### **Online Experimental Appendix**

"Inclusive Cognitive Hierarchy"

Yukio Koriyama *Department of Economics, CREST, Ecole Polytechnique, Institute Polytechnique of Paris* yukio.koriyama@polytechnique.edu

Ali Ozkes *Wirtschaftsuniversität Wien, Institute for Markets and Strategy* ali.ozkes@wu.ac.at

#### **Table of Contents**

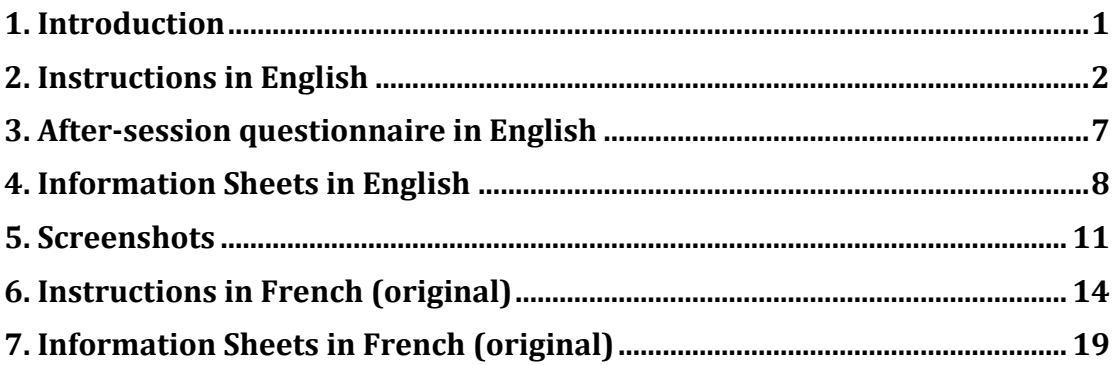

#### **1. Introduction**

This online appendix is devoted to the instructions and details regarding the experimental work in the article "Inclusive Cognitive Hierarchy" by Yukio Koriyama and Ali Ozkes.

The following section consists of the English translation (from French) of the instructions that are read out loud during the experiment. Section 3 provides the information sheets. Section 4 presents the after-session questionnaire. Section 5 shows the screenshots from the experiment. Section 6 and 7 are reserved for the instructions and information sheets in French, as used in the experiment.

### **2. Instructions in English**

#### *General Instructions*

Thank you for participating in our experiment. This is an experiment on group decisions.

First of all, please turn off your cellphone.

During the experiment we require you to:

- Pay attention only to the experiment (no reading, writing or other activities),
- Not engage in any sort of communication with others,
- Not take any notes or records,
- Follow instructions carefully,
- Not try to quit or block the software.

You will be paid for your participation in cash, at the end of the experiment. Different participants may earn different amounts. Your earning will depend on three things: (i) your decisions, (ii) other participants' decisions, and (iii) chance.

The experiment has one practice session and four parts. At the end of the experiment, we present to you a short questionnaire.

Each part begins with a short instruction. If you have any questions during the instruction, please raise your hand. Your questions will be answered out loud so everyone can hear. If you have any questions after the instruction, please raise your hand and an experimenter will come and assist you. You will be given an information sheet before each part that describes the details. We reserve our rights not replying your questions.

Each part consists of fifteen periods. In each period you will earn points, depending on your decision, others' decisions and chance. At the end of each part, the computer will choose one period randomly and you will be paid your earnings in that chosen period for that part. At the end of the experiment, you will be paid the sum of:

- The earnings from each part converted from points to euros,
- A fixed amount for participation.

The conversion rate is about 100 points per  $1 \epsilon$ . The exact amount will be determined at the end of the session so that we can allocate a fair amount for all subjects. Everyone will be paid in private and you are under no obligation to tell others how much you are earned.

#### **Now, please ask if you have any question about the payment.**

#### *[[wait]]*

Now we move to the practice session.

### *Practice Session*

The practice session consists of two periods. Please follow exactly what we say and do

not click anything unless we tell you to do so.

In the screen in front of you, you see a big gray box. Within the gray box there are hundred gray squares. If you confirm by clicking the "next" button on the bottom right of the display, you will move to the next screen.

When you click "next", the computer picks one color for the box, either Yellow or Blue with equal chances. You will not be told what is the color picked by the computer. However,

- If the computer picked the Yellow color, then there are 60 Yellow cards in the box, and 40 Blue cards.
- If the computer picked the Blue color, then there are 60 Blue cards in the box, and 40 Yellow cards.

#### **Now, everyone, please click the "OK" button!**

*[[make sure everyone clicked]]*

You will make your decision by clicking the Blue or the Yellow button, situated just below the box. Once you click according to your decision, you will wait for everyone to click for his or her decision. Whenever everyone finishes deciding, you will see a new screen. On the new screen you will see the summary of the period including the following information:

- The color of the box.
- The number of decisions for Yellow in your group.
- The number of decisions for Blue in your group.
- The decision of the group, which is the color chosen by more members.
- Your earning for the period.

#### **Now, everyone, please click the "Yellow" button!**

*[[make sure everyone clicked]]*

As you see on your screen, the true color of the box was Yellow (or Blue). The number of decisions for Yellow is 20, since everyone clicked Yellow. And of course, the number of decisions for Blue is 0. The decision of the group is shown as Yellow, because more than half, and in fact, all of the members decided Yellow. The decision was correct (or incorrect). And your earning is 500 (or 0) points as printed on the screen.

We will now move to the second practice period.

#### **Now, everyone, please click the "OK" button, if you don't have any questions!**

*[[make sure everyone clicked]]*

Again, you see the gray box and gray squares. Once you confirm to move to the next screen by clicking the "OK" button, you will be shown the true colors of ten cards.

#### **Now, everyone, please click the "OK" button!**

#### *[[make sure everyone clicked]]*

You are seeing the colors of ten cards that are picked by the computer separately for everyone. Now we will make the Blue decision.

#### **Now, everyone, please click the "Blue" button!**

As you see, the true color of the box was Yellow (or Blue). The number of the Yellow decisions is 0, and the number of the Blue decisions is 20. Since more members picked Blue, the group decision is Blue. Thus, the group decision is incorrect (or correct), because the correct color was Yellow (or Blue). So your earning for this period is 0 (or 500) points.

#### **Now, please do not click anything and ask if you have any questions. If you don't have any question, we will move to the experiment.**

*[[make sure no one clicked anything and answer questions if asked]]*

#### **Now we move to the first phase of the experiment.**

#### *PHASE I*

There are 15 periods in this phase. At the beginning of each period, the computer randomly forms 4 groups of **5 participants**. You will not know who the other **4** members are. The groups will be formed randomly in each period. In each period, your earning is affected by the decisions in your group.

The number of your group is at the top right of each screen. The period number is at the top left of each screen. Throughout this phase you will see "**Phase 1**" printed at the top of the screen.

At the beginning of each period, you are going to see a box full of **100** gray cards. When you click "OK", the computer determines the color of the box for your group, "Yellow" or "Blue" with equal chances. This color will not be told to you. It can be "Yellow" or 'Blue'. However, the box contains 60 squares with the correct color and 40 squares with the other color.

When you click "OK", you will see the colors of **10** cards picked by the computer. The computer will pick 10 cards independently for each member. After you see the colors of 10 cards, you will be asked to choose between two alternatives: 'Yellow or 'Blue'. You are required to make one of these choices each period. Whenever you make your decision you will wait for the rest of the group to move to the next period.

After all participants have made their decision, the computer will show the number of Yellow choices and the number of Blue choices in your group. The color that is chosen more often is the decision of the group.

In order to compute the period earnings in your group, the group decision is compared with the true color. There are two cases:

- If the group decision is correct, that means the group decision coincides with the true color of the box, then all members in the group earn 500 points.
- If the group decision is incorrect, everyone will earn 0 points

#### **Now, everyone please take a look at the info sheet with the title "Phase I" and please ask if you have any question!**

*[[make sure everything is OK]]*

**Now, we begin the first phase of the experiment. There will be 15 periods. Please click "OK" on your screen to start with the first period.** 

#### *PHASE II*

*[[before beginning, collect the info sheets for Phase 1]]*

This part is almost the same with the previous part. The only change is about the earnings.

In order to compute the period earnings in your group, the group decision is compared with the true color. There are two cases:

- If the group decision is correct and Blue, that is, both the group decision and the true color of the box are Blue, then all members in the group earn 900 points.
- If the group decision is correct and Yellow, that is, both the group decision and the true color of the box are Yellow, then all members in the group earn 200 points.
- If the group decision is incorrect, everyone will earn 0 points.

**Now, everyone please take a look at the info sheet with the title "Phase II" and please ask if you have any question!** 

*[[make sure everything is OK]]*

**Now, we begin the experiment. There will be 15 periods. Please click "OK" on your screen to start.**

#### *PHASE III*

*[[before beginning, collect the info sheets for Phase 2]]*

This part is almost the same with the previous phase. The only change is the group size.

At the beginning of each period, the computer will randomly choose two groups of **9 participants.** Since there are 20 participants, each period two randomly picked participants will wait during the period.

After all participants have made their decision, the computer will show the number of Yellow decisions and the number of Blue decisions in your group. The color that is chosen more often is the decision of the group.

Your earning is affected only by the decisions in your group.

- You will earn **900** points if the group decision is correct and Blue.
- You will earn **200** points if the group decision is correct and Yellow.
- You will earn **0** points if the group decision is incorrect.
- You will earn **500** points if you waited during the period.

#### **Now, everyone please take a look at the info sheet with the title "Phase III" and please ask if you have any question!**

*[[make sure everything is OK]]*

**Now, we begin the experiment. There will be 15 periods. Please click "OK" on your screen to start.**

#### *PHASE IV*

*[[before beginning, collect the info sheets for Phase 3]]*

This part is almost the same with the previous part. The only change is about the group size. At the beginning of each period, the computer will form a group of 1**9 participants**. Since there are 20 participants, each period one randomly picked participant will wait during the period.

The earning is the same as before:

- You will earn **900** points if the group decision is correct and Blue.
- You will earn **200** points if the group decision is correct and Yellow.
- You will earn **0** points if the group decision is incorrect.
- You will earn **500** points if you waited during the period.

#### **Now, everyone please take a look at the info sheet with the title "Phase IV" and please ask if you have any question!**

#### *[[make sure everything is OK]]*

**Now, we begin the experiment. There will be 15 periods. Please click "next" on your screen to start.**

#### *QUESTIONNAIRE*

Thank you for your participation. Now the experiment is finished. Please answer a short questionnaire.

When you finish the questionnaire, please wait seated. We will call you by your number for the payment. When your number is read, please take your belongings and proceed to the library.

### **3. After-session questionnaire in English**

- 1. What reasoning did you use for your decisions? (Multiple answers possible.)  $\Box$  completely random (aleatory choice)  $\Box$  always the same color (unique choice)  $\Box$  a cutoff rule (Blue if the number of blue cards are higher than the cutoff, Yellow otherwise)  $\Box$ other 1.a. If you have chosen "other", thank you for specifying your reasoning. Answer:
- 2. When you made your decisions, did you think that others in your group used exactly the same reasoning as you did?

 $\Box$  All the time  $\Box$  Most of the time ☐Sometimes ☐Never

2.a. If yes, according to your estimation, what is the percentage of the people you think who used the same reasoning? (0: none, 100: all of them) Answer:

- 3. Did you take reasoning of others in your group into account when you made your decisions?
	- $\Box$  All the time □Most of the time □Sometimes ☐Never
- 4. Did your change your reasoning over the periods?  $\Box$  Yes  $\Box$ No

a. Your age:

Answer:

b. Your are:  $\Box$ Male  $\Box$ Female

- c. Your profession:
	- ☐Ecole Polytechnique engineering student □ Master student ☐PhD student ☐Researcher
	- ☐Personnel
- d. Your education level:
	- $\Box \leq Bac+3$  $\Box$  Bac+4
	- $\Box$ Bac+5
	- ☐Bac+6
	- $\square$  >=Bac+7
- e. What describe the best your knowledge about game theory (please choose one)?
	- ☐ I do not know
	- □ I have some notion
	- $\Box$  I have taken an introductory course
	- ☐ I have taken an advance course
	- $\square$  My research is on game theory

### **4. Information Sheets in English**

You will find in the two following pages the information sheets distributed in the beginning of each phase. Each of the following pages includes two sheets, distributed by cutting the pages into half from the middle as shown.

As is seen, each sheet has a reminder at top that displays the general information about the composition of the boxes. This is followed by the number of the phase; Phase 2, for example. Then are given the group size and the table of gains.

#### **REMINDER**

- The color of the box is either **blue** or **yellow** (with equal chances).
- There are 100 squares in the box.
	- o 60 squares have the same color with the box, and
	- o 40 squares have a color different than the box.
- You observe the color of 10 squares chosen randomly by the computer.

# **PHASE 1**

#### Your group consists of **5 members**.

The members of the group will be chosen at random at each period. The table of gains:

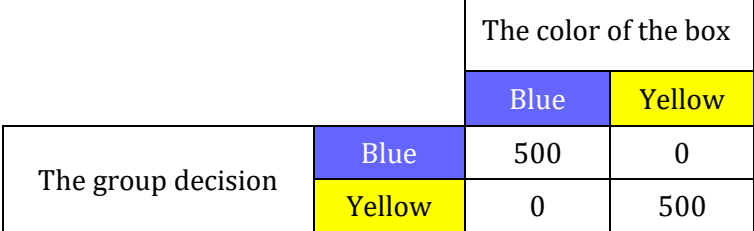

**REMINDER** The color of the box is either **blue** or **yellow** (with equal chances).

-----------------------------------------------------------------------------------------------------

- There are 100 squares in the box.
	- o 60 squares have the same color with the box, and
	- o 40 squares have a color different than the box.
- You observe the color of 10 squares chosen randomly by the computer.

# **PHASE 2**

### Your group consists of **5 members**.

The members of the group will be chosen at random at each period. The table of gains:

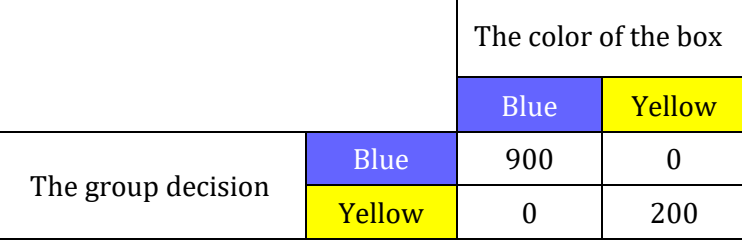

#### **REMINDER**

- The color of the box is either **blue** or **yellow** (with equal chances).
- There are 100 squares in the box.
	- o 60 squares have the same color with the box, and
	- o 40 squares have a color different than the box.
- You observe the color of 10 squares chosen randomly by the computer.

# **PHASE 3**

Your group consists of **9 members**.

The members of the group will be chosen at random at each period. The table of gains:

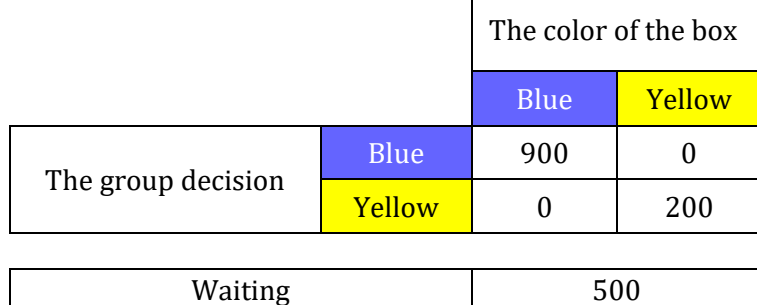

-----------------------------------------------------------------------------------------------------

#### **REMINDER**

- The color of the box is either **blue** or **yellow** (with equal chances).
- There are 100 squares in the box.
	- o 60 squares have the same color with the box, and
	- o 40 squares have a color different than the box.
- You observe the color of 10 squares chosen randomly by the computer.

# **PHASE 4**

Your group consists of **19 members**.

The members of the group will be chosen at random at each period. The table of gains:

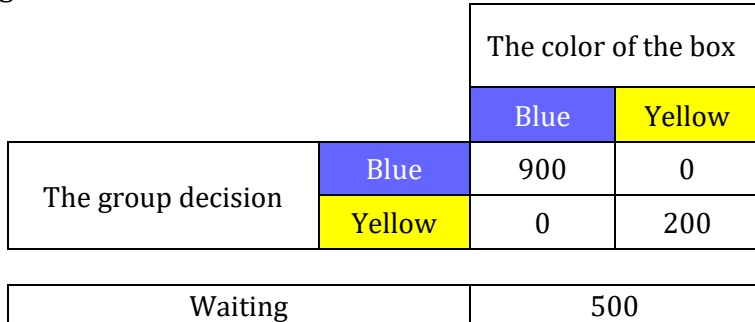

### **5. Screenshots**

The following pages present screenshots from the actual experiment. The exemplary screens here are from the first period of the first phase. Each period consisted of three screens.

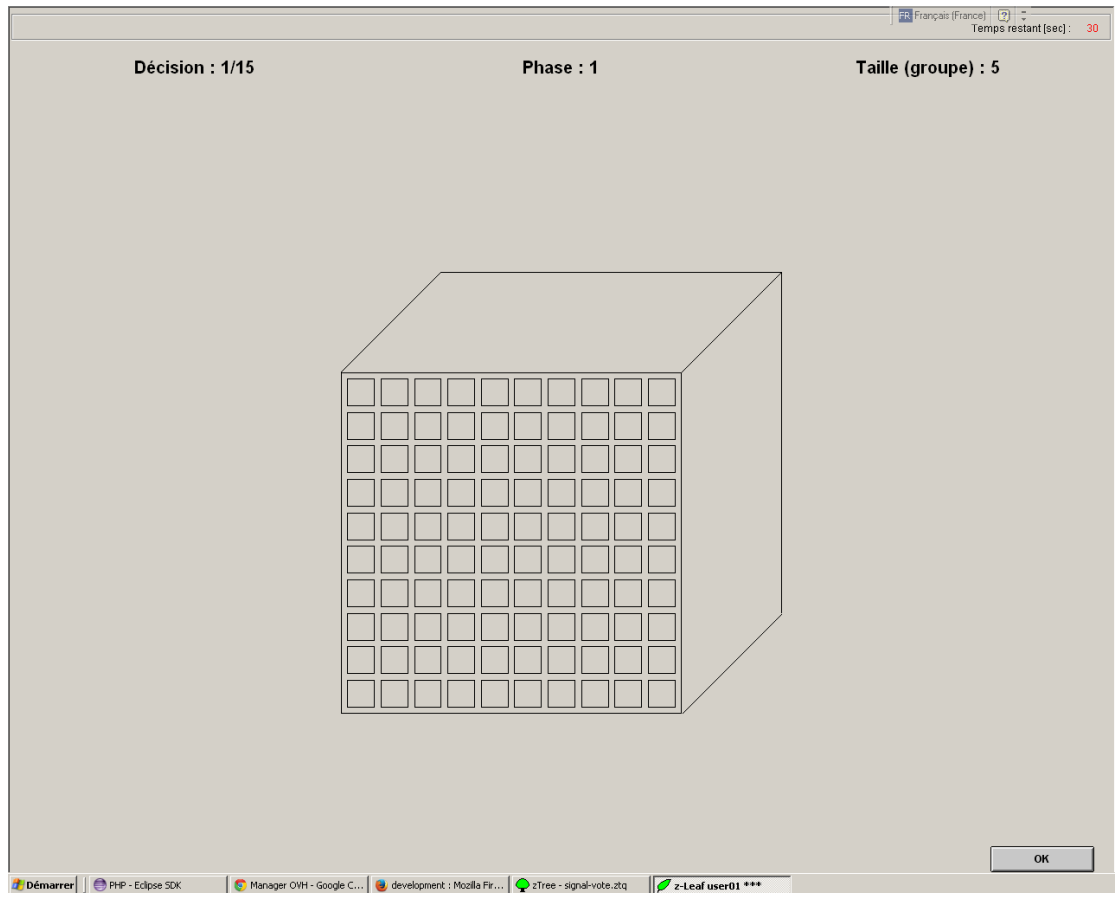

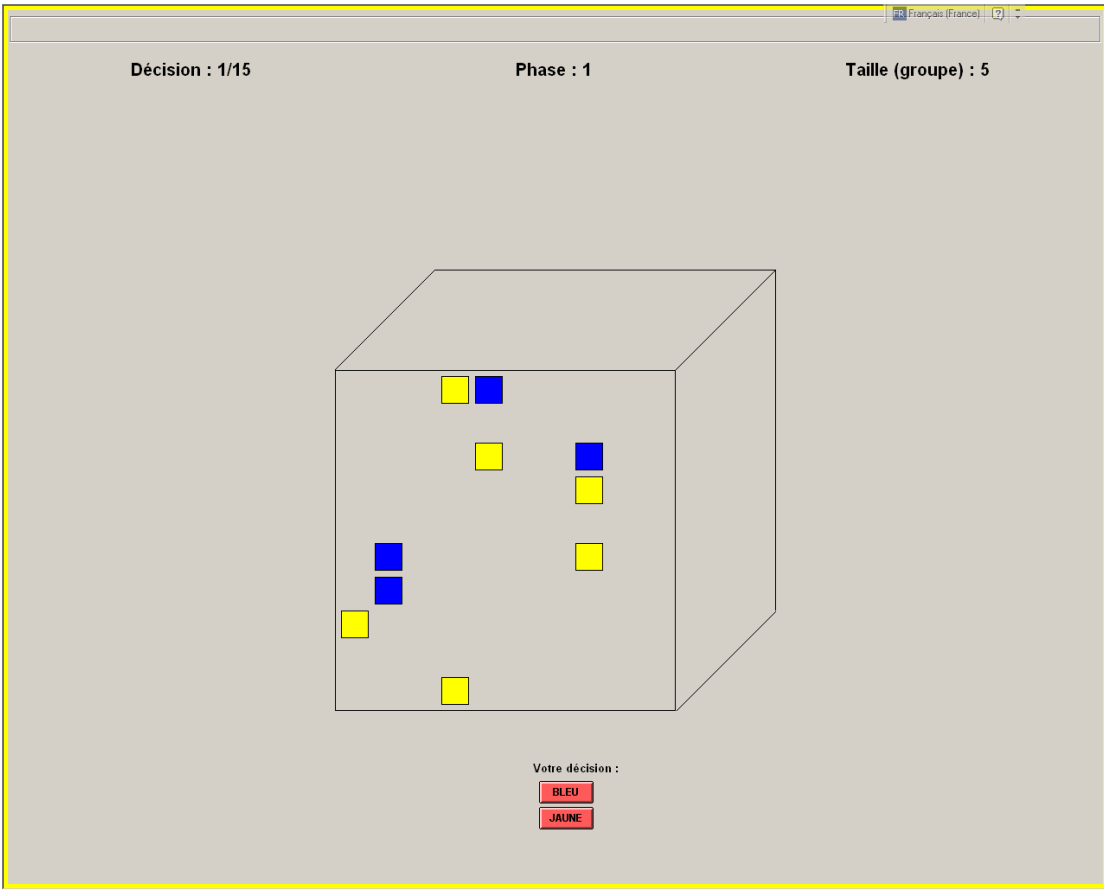

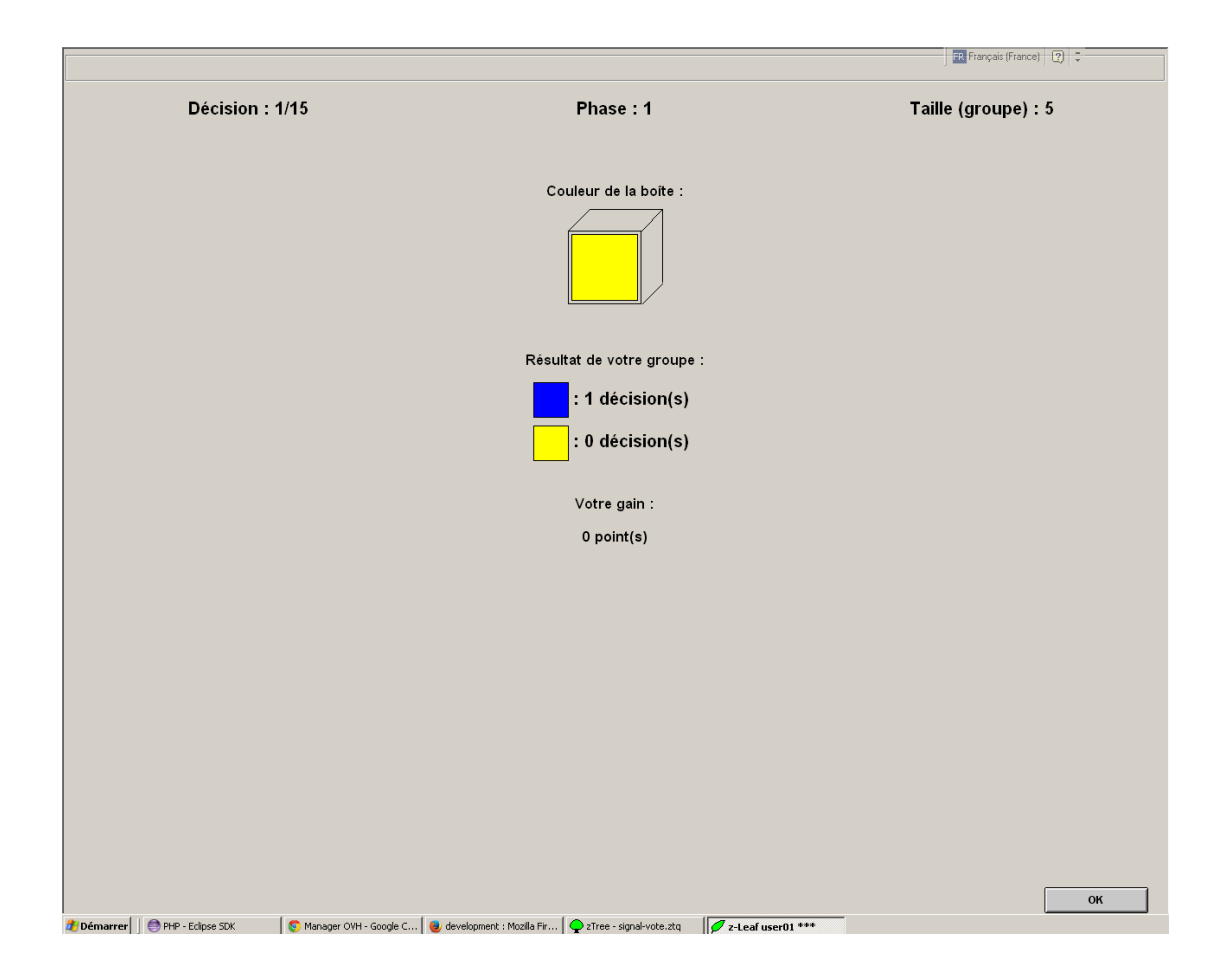

#### Screenshots from the questionnaire at the end of the experiment.

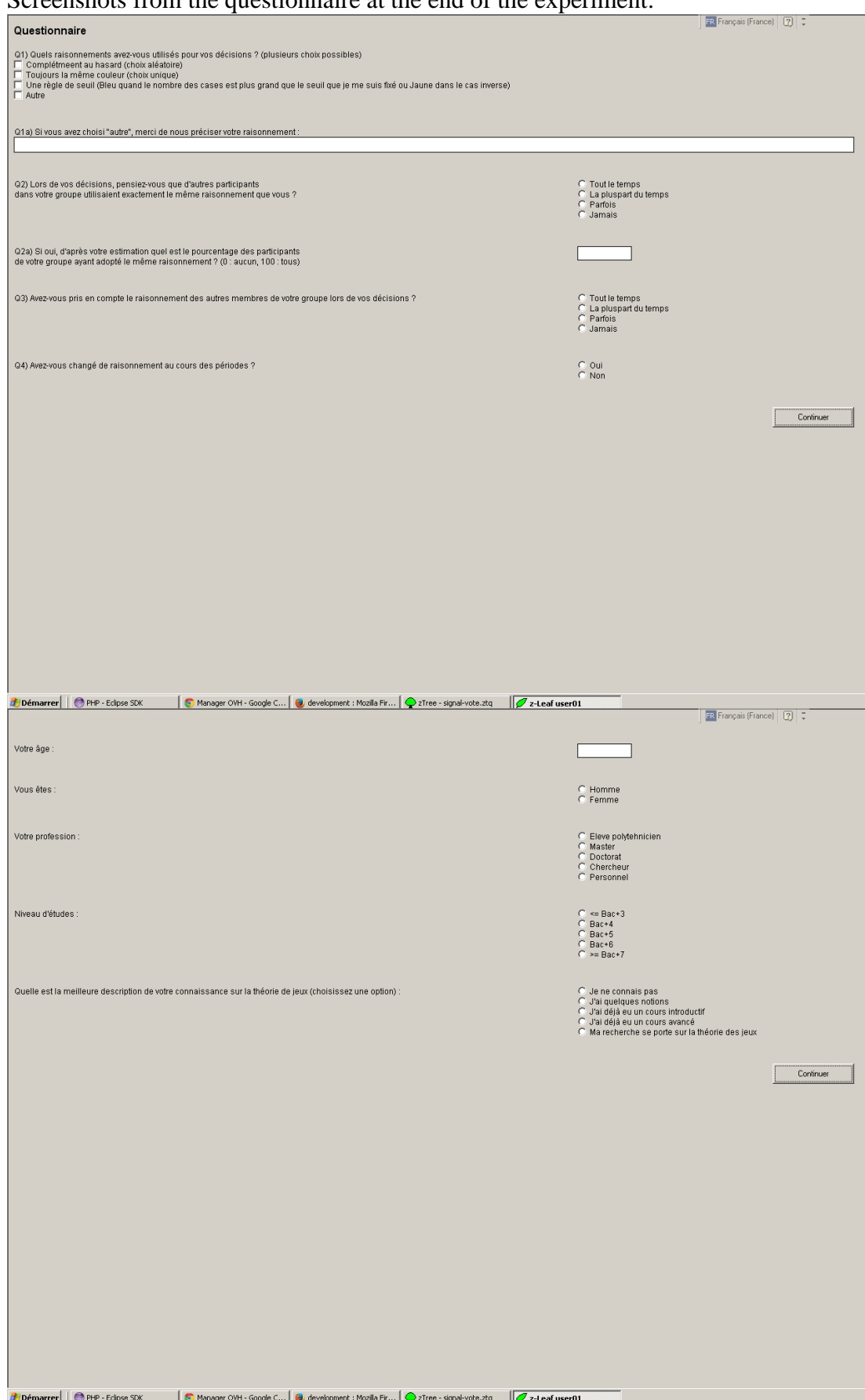

### **6. Instructions in French (original)**

#### *Instructions générales*

Merci pour votre participation à notre expérience qui porte sur les décisions de groupe.

Tout d'abord, merci d'éteindre votre téléphone portable.

Pendant l'expérience, nous vous demandons de:

- Vous concentrer uniquement sur l'expérience (pas de lecture, écriture ou autres activités),

- Ne pas communiquer avec les autres participants de quelque façon que ce soit,
- Ne pas prendre de notes,
- Suivre attentivement les instructions,
- Ne pas essayer d'arrêter ou de bloquer le logiciel.

Chaque participant sera payé en espèces, à la fin de l'expérience. Différents participants peuvent gagner des montants différents. Votre gain dépend de trois choses: (i) vos décisions, (ii) les décisions des autres participants, et (iii) le hasard.

L'expérience comporte une séance d'essai et **quatre** phases. A la fin de l'expérience, nous vous soumettrons un petit questionnaire.

Chaque phase débute par de brèves instructions. Si vous avez des questions sur les instructions, veuillez lever la main et nous répondrons à vos questions à haute voix afin que chacun puisse entendre. Si vous avez des questions après la séance d'instructions, levez la main et un expérimentateur viendra vous répondre. Cependant, nous ne réservons le droit de na pas vous répondre. Avant chaque phase, vous recevrez un feuillet d'information en décrivant les détails.

Chaque phase se compose de **quinze** périodes. A chaque période, vous gagnerez des points, en fonction de votre décision, des décisions des autres et du hasard. A la fin de chaque phase, l'ordinateur choisira une période de façon aléatoire, et les gains de cette période seront ajoutés vos gains totaux. A la fin de l'expérience, votre gain total sera égal à la somme:

- des recettes provenant de chaque phase, et

- d'un montant fixe pour la participation.

Le taux de conversion est de 1  $\epsilon$  pour environ 100 points. Le montant exact sera déterminé à la fin de la session pour que nous puissions allouer un montant équitable à chaque participant. Tout le monde sera payé en privé, et vous n'avez aucune obligation d'annoncer votre gain aux autres participants.

#### **Si vous avez des questions au sujet du paiement, merci de bien vouloir les poser maintenant.**

*[[wait – launch zleaf (launch Client's table, then click "signed vote", Run > Start treatment (F5), Pause (F12))]]*

Nous passons maintenant à la séance d'essai.

#### *Séance d'essai*

La séance d'essai comporte deux périodes. Veuillez suivre exactement nos instructions et ne cliquez que si nous vous disons de le faire.

Sur l'écran en face de vous, vous voyez une boîte grise. Dans la boîte grise, il y a exactement 100 cases grises. Si vous confirmez en cliquant sur le bouton « Ok » situé en bas à droite de l'écran, vous passez à l'écran suivant.

Lorsque vous cliquez sur « Ok », l'ordinateur choisit une couleur pour la boîte : soit jaune soit bleu, avec des chances égales. Vous ne serez pas informé de la couleur choisie par l'ordinateur. Cependant,

- Si l'ordinateur choisit la couleur jaune, alors la boîte comportera 60 cases jaunes et 40 cases bleues.

- Si l'ordinateur choisit la couleur bleue, alors la boîte comportera 60 cases bleues et 40 cases jaunes.

#### **Maintenant, veuillez cliquer sur le bouton "Ok"!**

#### *[[make sure everyone clicked]]*

Vous allez prendre votre décision en cliquant sur le bouton « bleu » ou « jaune » situé juste en dessous de la boîte. Une fois que vous cliquez, vous allez attendre pour que tous les participants aient pris leur décision. Dès que tout le monde aura cliqué, un nouvel écran apparaîtra. Sur le nouvel écran s'affichera un résumé de la période, avec les informations suivantes:

- La vraie couleur de la boite.

- Le nombre de participants ayant choisi « Jaune » dans votre groupe.

- Le nombre de participants ayant choisi « Bleu » dans votre groupe.

- La décision du groupe, qui est la couleur choisie par le plus grand nombre de participants dans votre groupe.

- Votre gain pour la période.

#### **Maintenant, veuillez cliquer sur le bouton « Jaune »!**

#### *[[make sure everyone clicked]]*

Comme vous le voyez sur votre écran, la vraie couleur de la boîte était Jaune (*ou Bleu*). Le nombre de participants ayant choisi Jaune est de 20, puisque tout le monde a cliqué sur Jaune. Et bien sûr, le nombre de participants ayant choisi Bleu est 0. La décision du groupe est donc Jaune, parce que plus de la moitié, (et en fait, tous les membres) ont choisi Jaune. La décision était correcte (*ou incorrecte*). Et votre gain est de 500 (*ou 0*) points comme affiché sur l'écran.

Nous allons maintenant passer à la deuxième période de la séance d'essai.

#### **Maintenant, veuillez cliquer sur le bouton « Ok », si vous n'avez pas de questions!**

#### *[[make sure everyone clicked]]*

Encore une fois, vous voyez la boîte grise et des cases grises. Une fois que vous aurez confirmé pour passer à l'écran suivant en cliquant sur le bouton « Ok », vous verrez apparaître les vraies couleurs de dix des cases.

#### **Maintenant, veuillez cliquer sur le bouton « Ok ».**

#### *[[make sure everyone clicked]]*

Vous voyez les couleurs de dix cases choisies par l'ordinateur. Maintenant, nous allons prendre la décision Bleu.

#### **Maintenant, veuillez tous cliquer sur le bouton « Blue »!**

Comme vous le voyez, la vraie couleur de la boîte était Jaune (*ou Bleu*). Le nombre de participants ayant choisi Jaune est de 0, et le nombre de participants ayant choisi bleu est de 20. Puisque plus de participants ont choisi Bleu, la décision du groupe est Bleu. Ainsi, la décision du groupe est incorrecte (*ou correcte*), car la bonne couleur était Jaune. Donc, votre gain pour cette période est de 0 points (*ou 500 points*).

#### **Maintenant, merci de ne pas cliquer, et de poser vos questions si vous en avez. Si vous n'avez pas de question, nous allons passer à l'expérience.**

*[[make sure no one clicked anything and answer questions if asked]]*

#### **Nous passons maintenant à la première phase de l'expérience.**

#### *PHASE I*

Il y a 15 périodes dans cette phase. Au début de chaque période, l'ordinateur forme au hasard 4 groupes de 5 participants. Vous n'apprendrez pas l'identité des 4 autres membres. Les groupes seront reformés au hasard à chaque nouvelle période. Votre gain dépend des décisions prises par les membres de votre groupe.

Le numéro de votre groupe est indiqué en haut à droite de l'écran. La période est affichée en haut à gauche de l'écran. Tout au long de cette phase, vous verrez « Phase 1 » en haut de l'écran.

Au début de chaque période, vous allez voir une boîte avec 100 cases grises. Lorsque vous cliquez sur « Ok », l'ordinateur détermine la couleur de la boîte pour votre groupe, Jaune ou Bleu avec les mêmes chances. Cette couleur ne vous est pas communiquée. Cependant, la boite comprend 60 cases de la vraie couleur et 40 cases de l'autre couleur.

Lorsque vous cliquerez sur « Ok », vous verrez la couleur de 10 cases choisies par l'ordinateur. L'ordinateur choisit ces 10 cases indépendamment pour chaque membre du groupe. Après avoir vu la couleur de ces 10 cases, vous serez invité à choisir entre deux alternatives: « Jaune » ou« Bleu ». A chaque nouvelle période, vous êtes invité à faire un nouveau choix. Chaque fois que vous faîtes un choix, vous devrez attendre que le reste du groupe ait fait son choix pour passer à la période suivante.

Une fois que tous les participants ont pris leur décision, l'ordinateur vous indiquera le nombre de décisions obtenues par la couleur bleu dans votre groupe et le nombre de décisions obtenues par la couleur jaune dans votre groupe. La décision du groupe est la couleur choisie par le plus grand nombre de participants dans votre groupe.

Afin de calculer votre gain, la décision du groupe est comparée à la vraie couleur de la boîte. Il y a deux cas:

- Si la décision du groupe est correcte, c'est-à-dire, si la décision du groupe coïncide avec la vraie couleur de la boîte, chaque membre du groupe gagne 500 points.
- Si la décision du groupe est incorrecte, chaque membre du groupe gagne 0 points.

**Maintenant, veuillez jeter un œil à la feuille d'information avec le titre « Part I » ( ?). Posez vos questions si vous en avez.** 

*[[make sure everything is OK]]*

**Maintenant, nous commençons la première phase de l'expérience. Il y aura 15 périodes. Veuillez cliquer sur « Ok » pour commencer la première période.**

### *PHASE II*

*[[before beginning, collect the info sheets for Part 1 and distribute the one for Part 2.]]*

Cette phase est presque identique à la phase précédente. Le seul changement est sur les gains.

Afin de calculer votre gain de la période, la décision du groupe est comparée à la vraie couleur. Il y a trois cas:

- Si la décision du groupe est correcte et Bleu, c'est-à-dire que à la fois la décision de groupe et la vraie couleur de la boîte sont Bleu, alors chaque membre du groupe gagne 900 (800) points.
- Si la décision du groupe est correcte et Jaune, c'est-à-dire, que à la fois la décision de groupe et la vraie couleur de la boîte sont Jaune, alors chaque membre du groupe gagne 200 (300) points.
- Si la décision du groupe est incorrecte, chaque membre du groupe gagne 0 points.

#### **Maintenant, veuillez jeter un œil à la feuille d'information avec le titre « Phase II ». Posez vos questions si vous en avez.**

*[[make sure everything is OK]]*

**Maintenant, nous commençons l'expérience. Il y aura 15 périodes. Veuillez cliquer sur « Ok » sur l'écran pour commencer.**

#### *PHASE III*

#### *[[before beginning, collect the info sheets for Part 2]]*

Cette phase est presque identique à la précédente. Le seul changement est la taille du groupe. Au début de chaque période, l'ordinateur choisira au hasard deux groupes de 9 participants. Comme il y a 20 participants au total, deux participants tirés au hasard à chaque période seront en attente au cours de la période.

Une fois que tous les participants ont pris leur décision, l'ordinateur compte le nombre de « jaune » et le nombre de « bleu » de votre groupe. La décision du groupe est la couleur qui est choisie par le plus grand nombre de participants dans votre groupe. . Votre gain dépend des décisions de votre groupe.

- Vous gagnez 900 (800) points si la décision du groupe est correcte et Bleu.
- Vous gagnez 200 (300) points si la décision du groupe est correcte et Jaune.
- Vous gagnez 0 points si la décision du groupe est incorrecte.
- Vous gagnez 500 points si vous êtes en attente.

#### **Maintenant, veuillez regarder la feuille d'information avec le titre «Phase III». Posez vos questions si vous en avez.**

#### *[[make sure everything is OK]]*

**Maintenant, nous commençons l'expérience. Il y aura 15 périodes. Veuillez cliquer sur « Ok » sur l'écran pour commencer.**

#### *PHASE IV*

#### *[[before beginning, collect the info sheets for Part 3]]*

Cette phase est presque identique à la précédente. Le seul changement est la taille du groupe. Au début de chaque période, l'ordinateur choisira au hasard un groupe de 19 participants. Comme il y a 20 participants au total, un participant choisi au hasard chaque période sera en attente au cours de la période.

Votre gain est le même qu'à la phase précédente.

- Vous gagnez 900 (800) points si la décision du groupe est correcte et Bleu.
- Vous gagnez 200 (300) points si la décision du groupe est correcte et Jaune.
- Vous gagnez 0 points si la décision du groupe est incorrecte.
- Vous gagnez 500 points si vous vous êtes en attente.

#### **Maintenant, veuillez regarder la feuille d'information avec le titre « Phase IV ». Posez vos questions si vous en avez.**

*[[make sure everything is OK]]*

**Maintenant, nous commençons l'expérience. Il y aura 15 périodes. Veuillez cliquer sur « Ok » sur l'écran pour commencer.**

#### **Questionnaire**

Merci beaucoup pour votre participation. Maintenant l'expérience est terminée. Veuillez répondre à un tout petit questionnaire.

Quand vous complétez le questionnaire, merci de rester assis. Nous appelons par votre numéro pour le paiement. Quand votre numéro est appelé, merci de récupérer vos affaires et de vous diriger à la bibliothèque.

### **7. Information Sheets in French (original)**

The following pages comprise the information sheets actually used in the experiment, in the original language, French.

#### **RAPPEL**

- La couleur de la boîte est soit **bleue** soit **jaune** (une chance sur deux).
- Il y a 100 cases dans la boîte.

l'ordinateur.

- o 60 cases ont la même couleur que la boîte, et
- o 40 cases ont une couleur différente de la boîte.
- Vous observerez la couleur de 10 cases choisies au hasard par

# **PHASE 1**

#### Votre groupe est constitué de **5 membres**.

Les membres du groupe seront choisis au hasard à chaque période. Le tableau de gain:

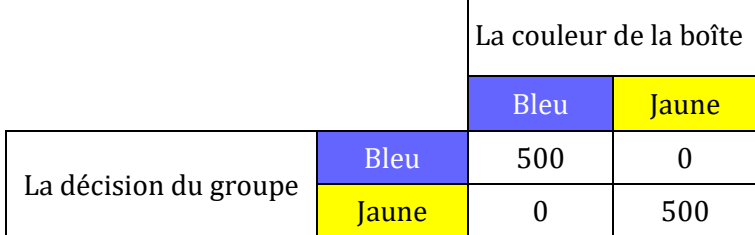

-----------------------------------------------------------------------------------------------------

### **RAPPEL**

- La couleur de la boîte est soit **bleue** soit **jaune** (une chance sur deux).
	- Il y a 100 cases dans la boîte.
		- o 60 cases ont la même couleur que la boîte, et
		- o 40 cases ont une couleur différente de la boîte.
- Vous observerez la couleur de 10 cases choisies au hasard par

## **PHASE 2**

Votre groupe est constitué de **5 membres**.

l'ordinateur.

Les membres du groupe seront choisis au hasard à chaque période. Le tableau de gain:

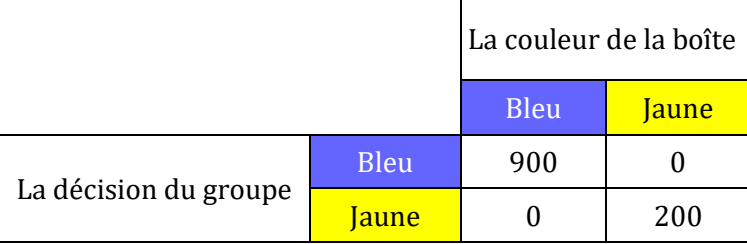

#### **RAPPEL**

- La couleur de la boîte est soit **bleue** soit *jaune* (une chance sur deux).
- Il y a 100 cases dans la boîte.

l'ordinateur.

- o 60 cases ont la même couleur que la boîte, et
- o 40 cases ont une couleur différente de la boîte.
- Vous observerez la couleur de 10 cases choisies au hasard par

# **PHASE 3**

Votre groupe est constitué de **9 membres**.

Les membres du groupe seront choisis au hasard à chaque période. Le tableau de gain:  $\mathbf{r}$ 

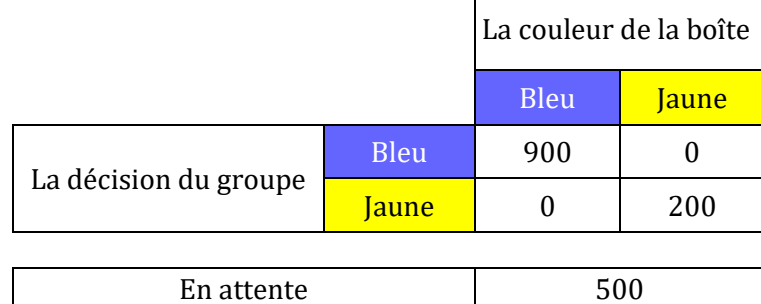

-----------------------------------------------------------------------------------------------------

#### **RAPPEL**

- La couleur de la boîte est soit **bleue** soit **jaune** (une chance sur deux).
- Il y a 100 cases dans la boîte.

l'ordinateur.

- o 60 cases ont la même couleur que la boîte, et
- o 40 cases ont une couleur différente de la boîte.
- Vous observerez la couleur de 10 cases choisies au hasard par

# **PHASE 4**

Votre groupe est constitué de **19 membres**.

Les membres du groupe seront choisis au hasard à chaque période. Le tableau de gain:

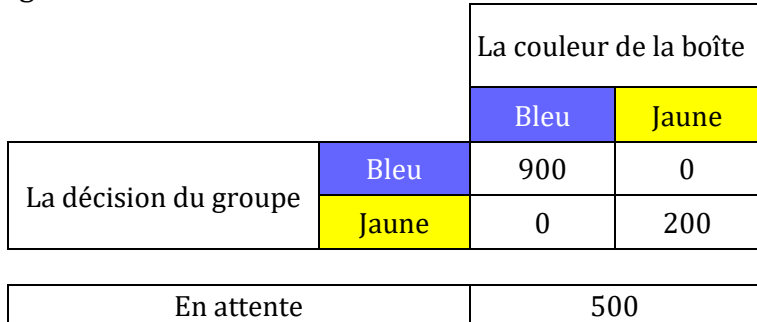